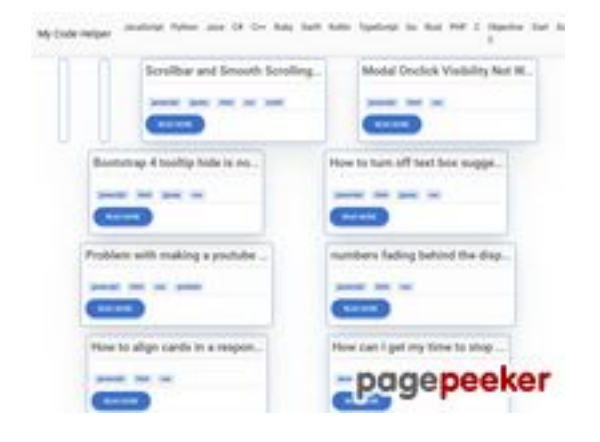

## **Website beoordeling coderapp.vercel.app**

Gegenereerd op December 19 2023 14:09 PM

**De score is 52/100**

#### **SEO Content**

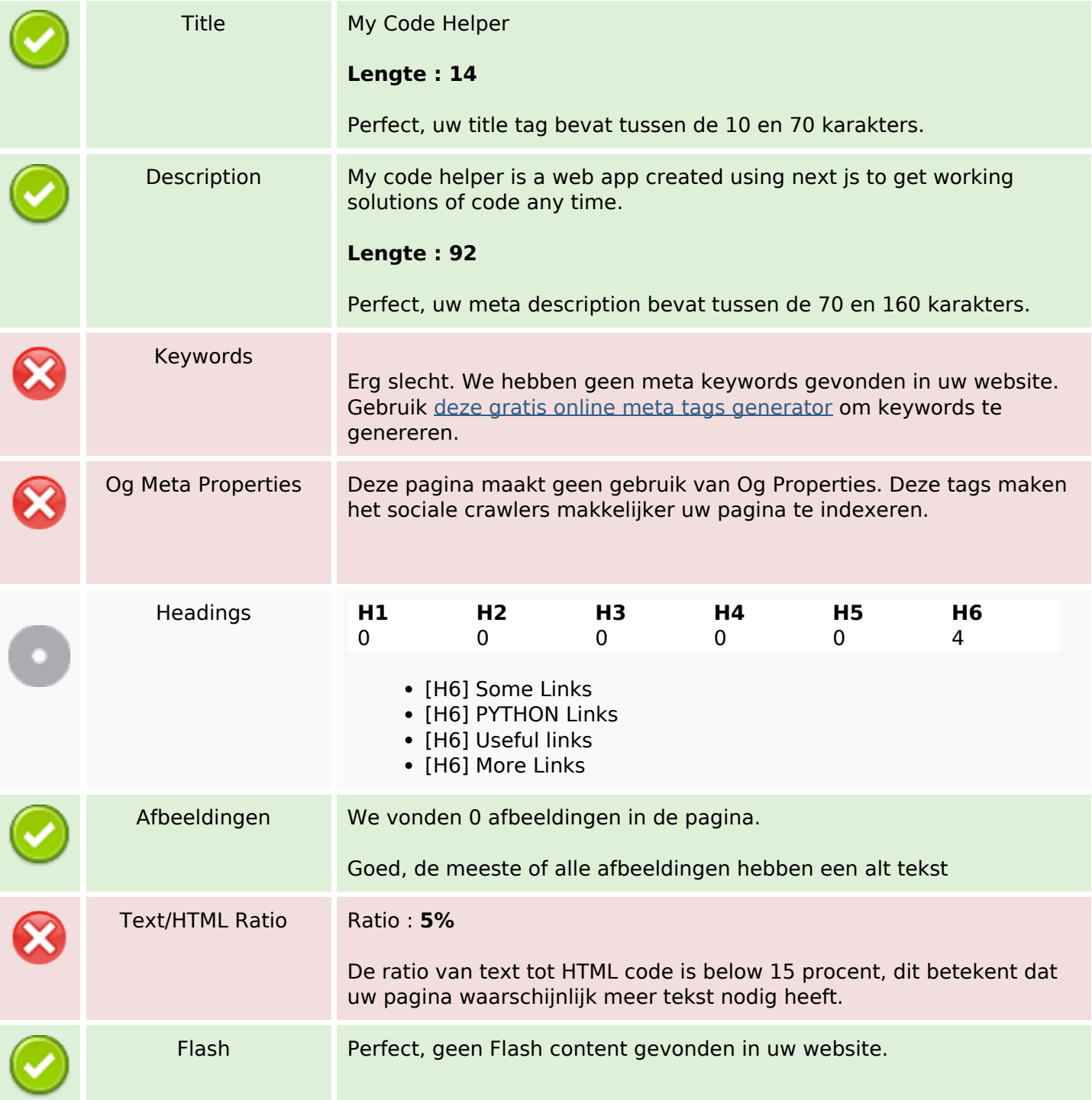

### **SEO Content**

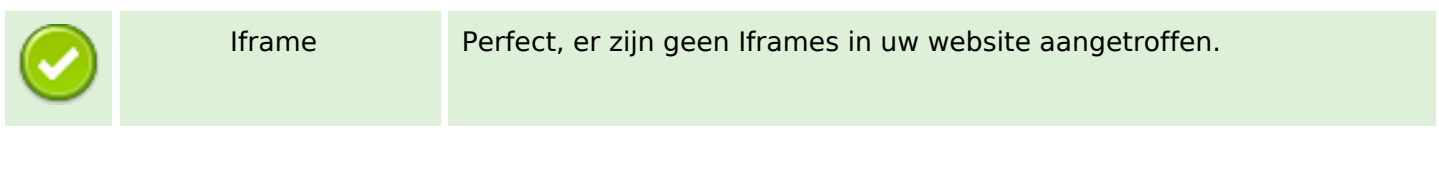

#### **SEO Links**

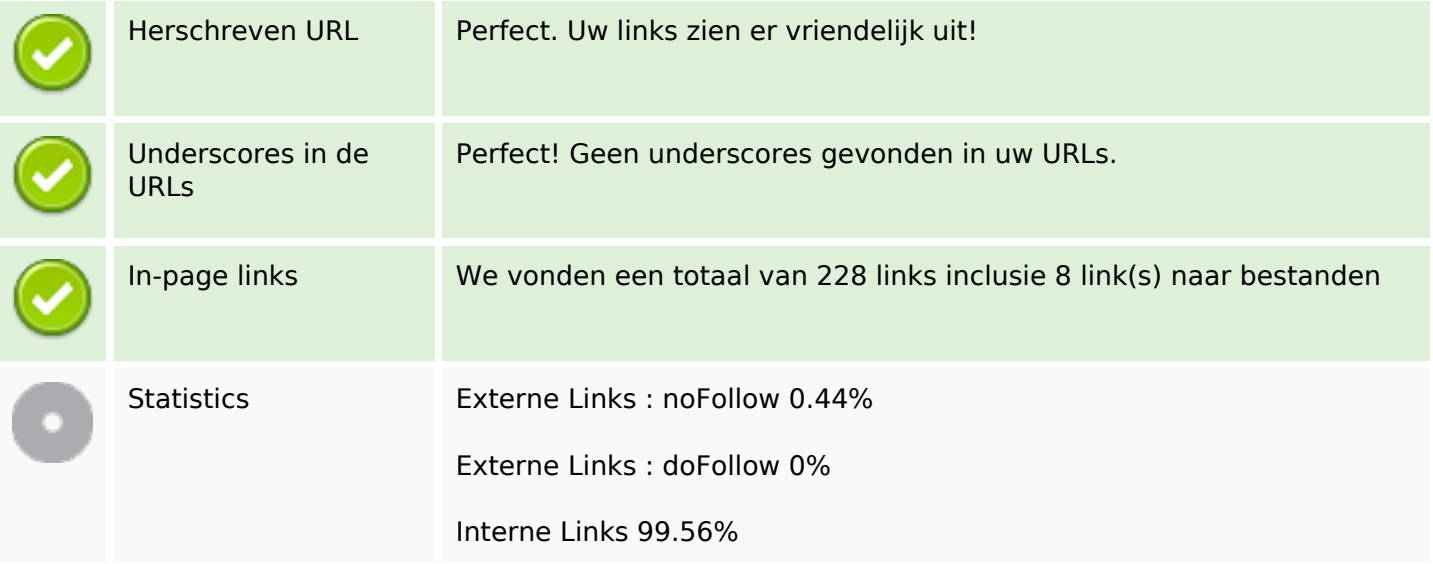

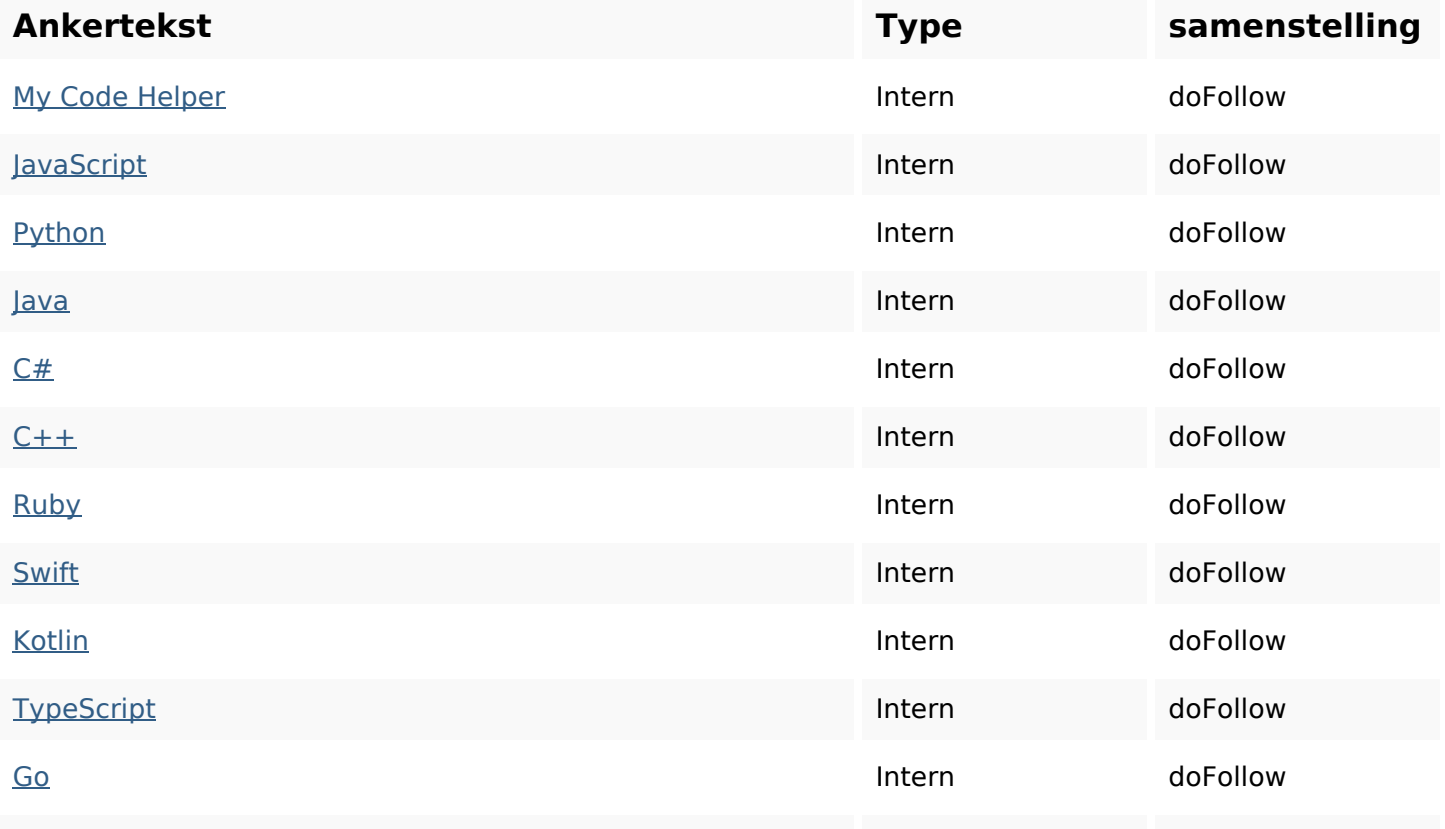

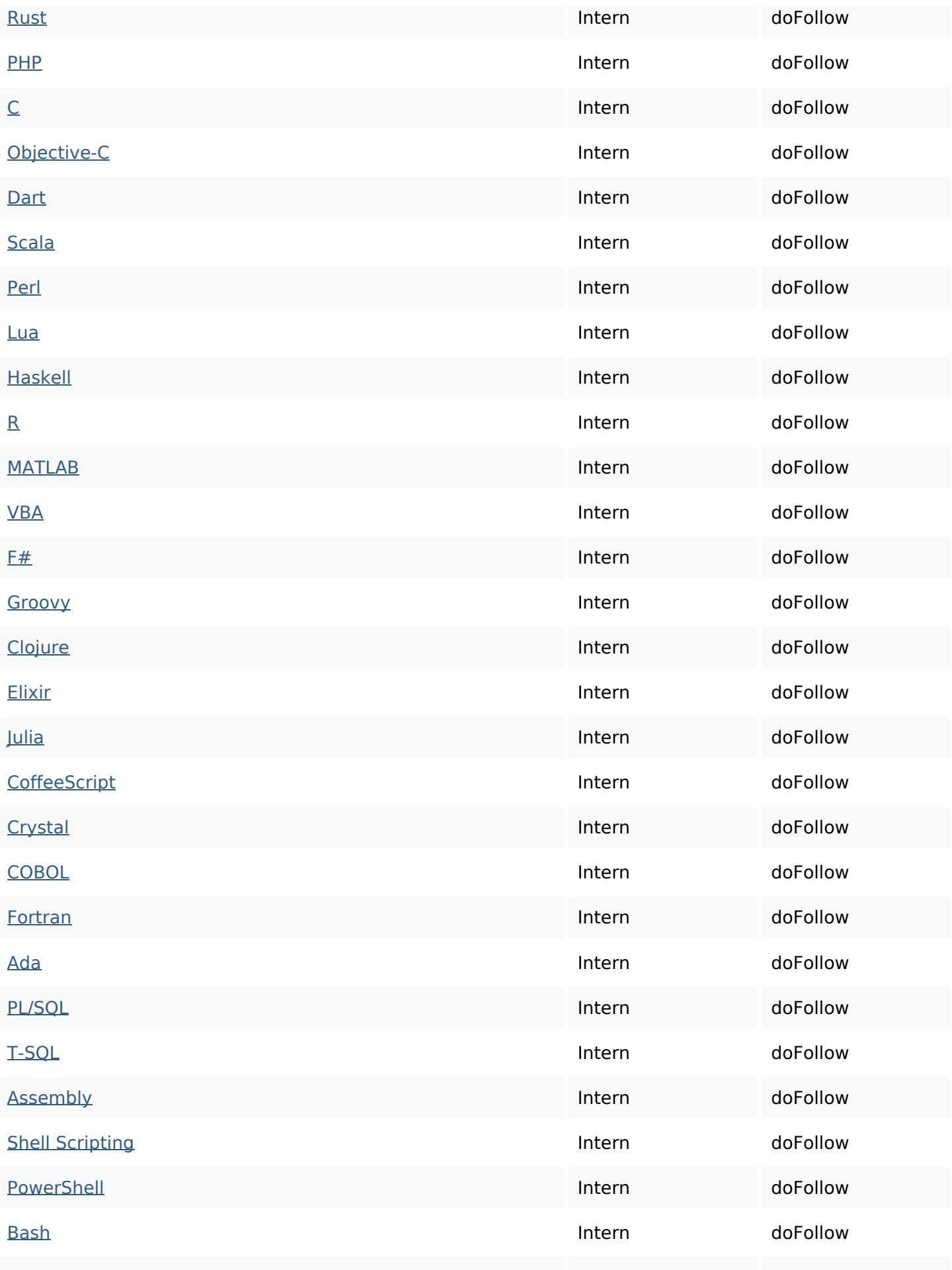

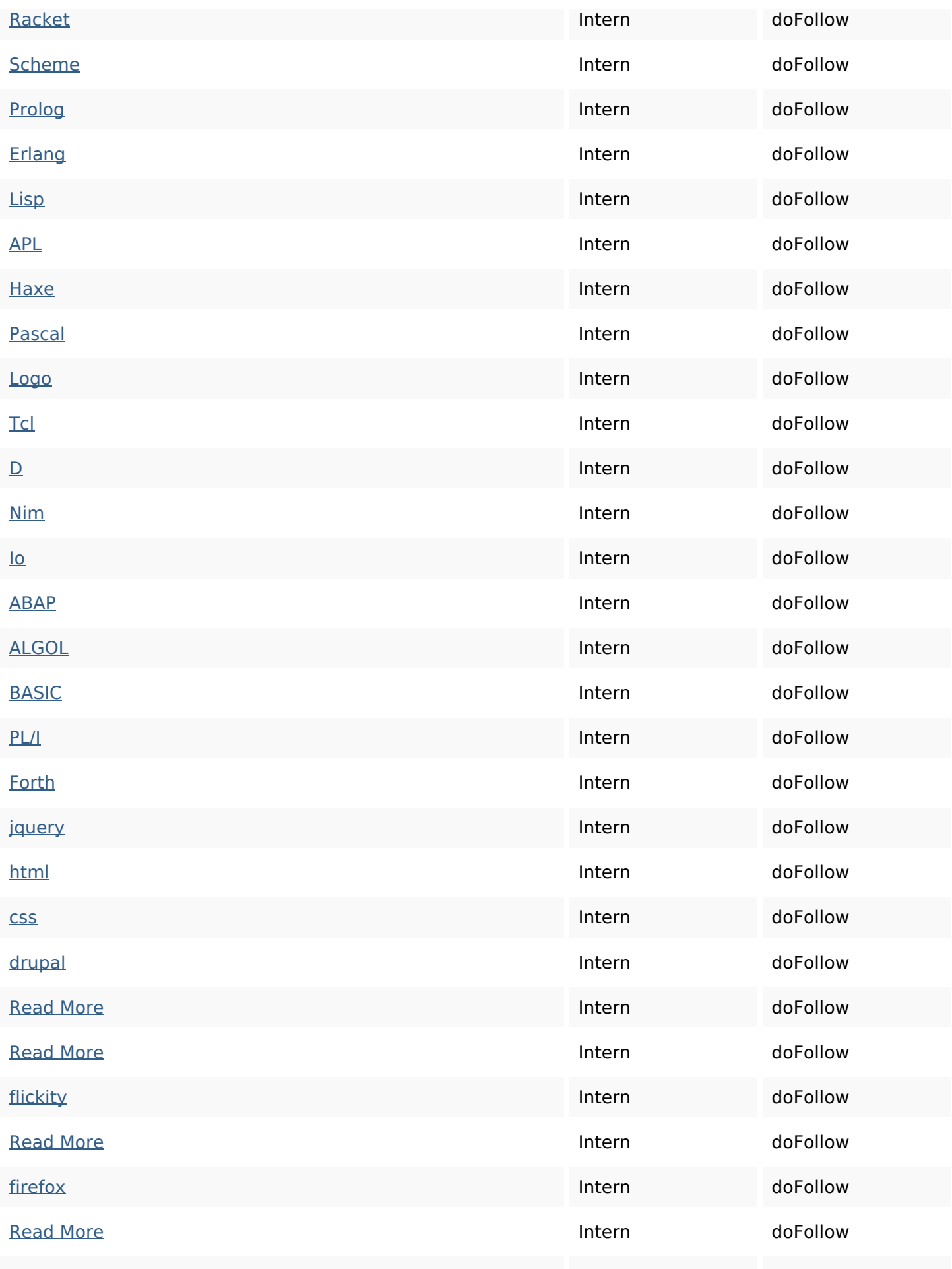

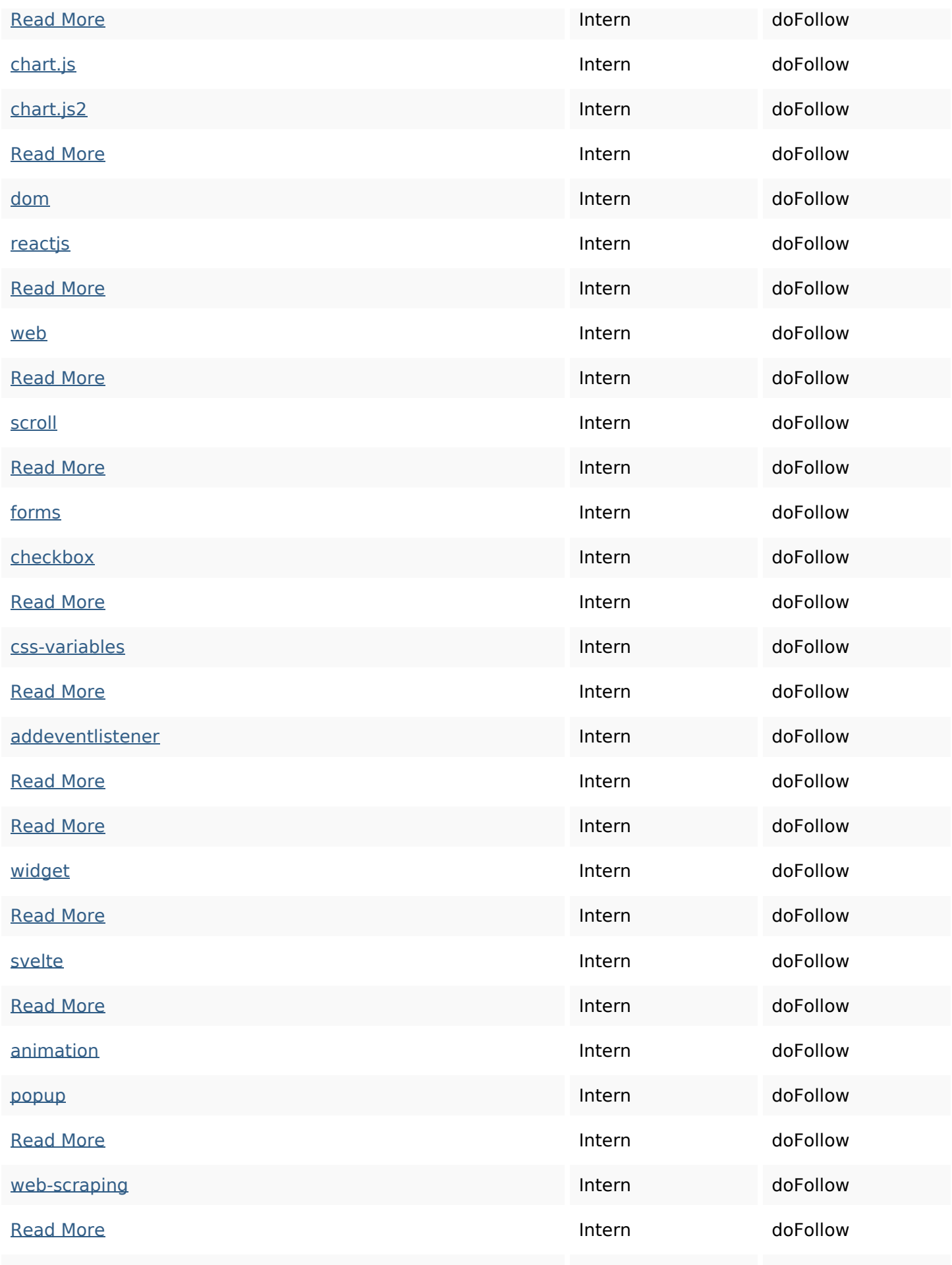

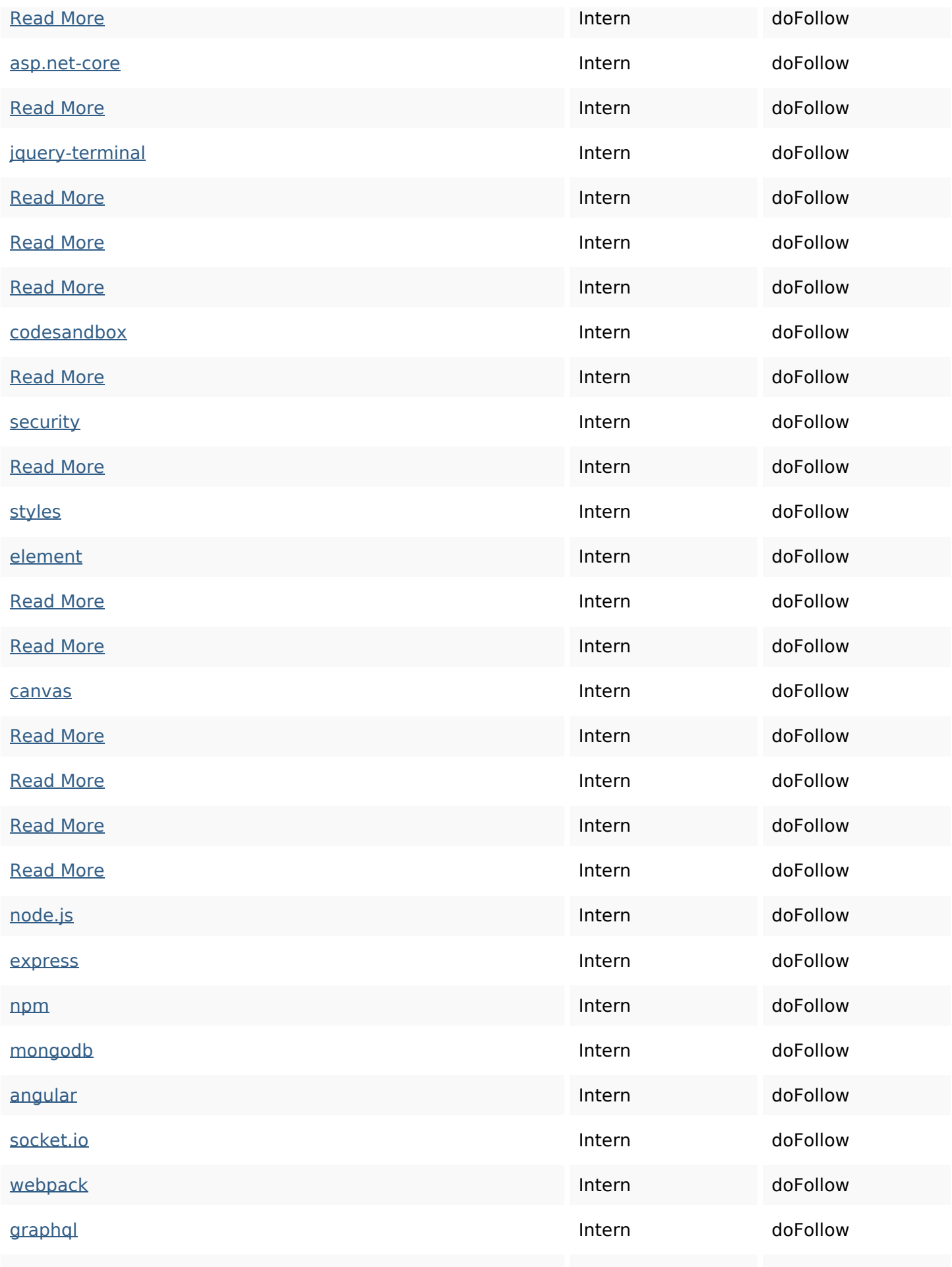

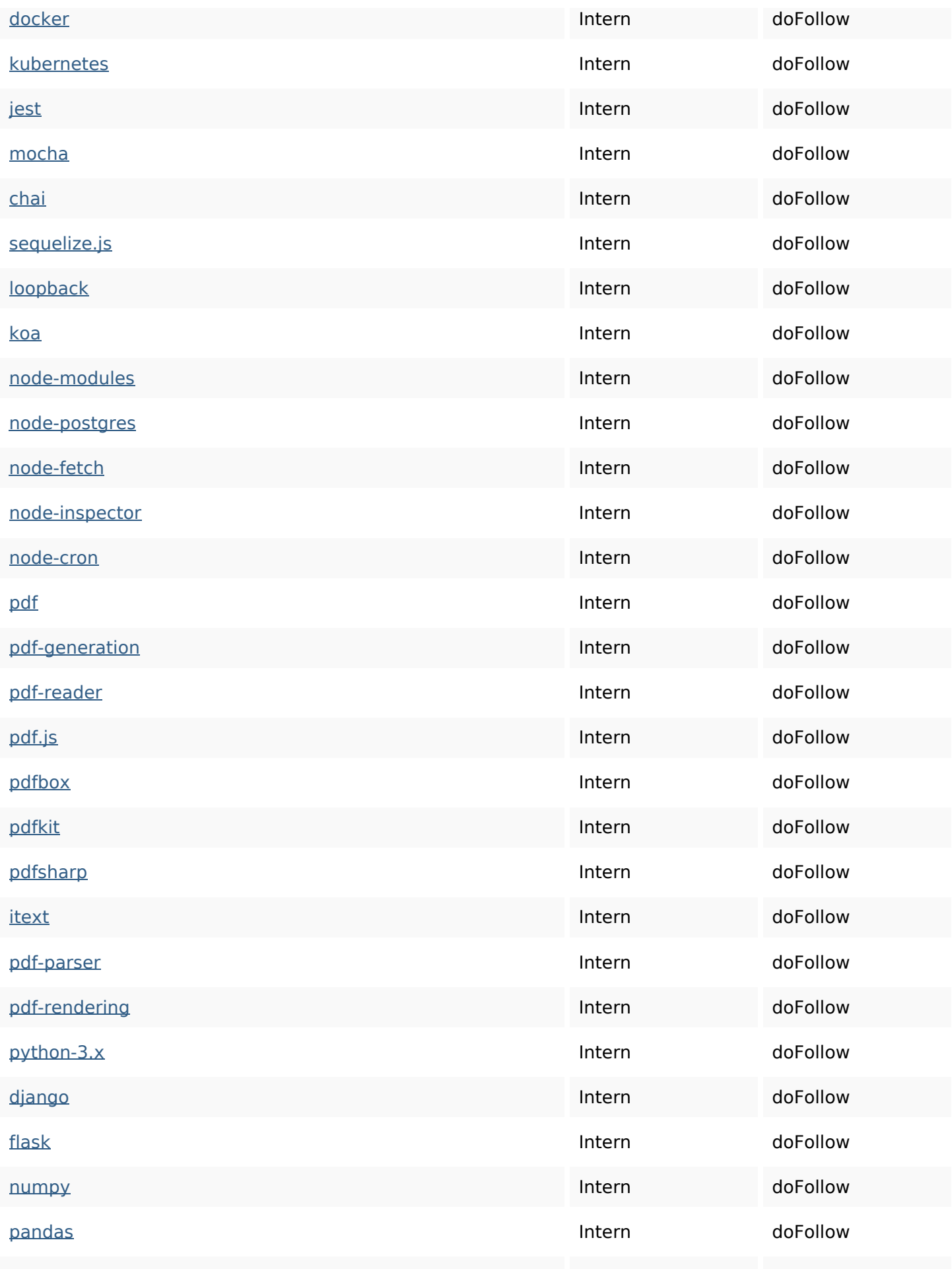

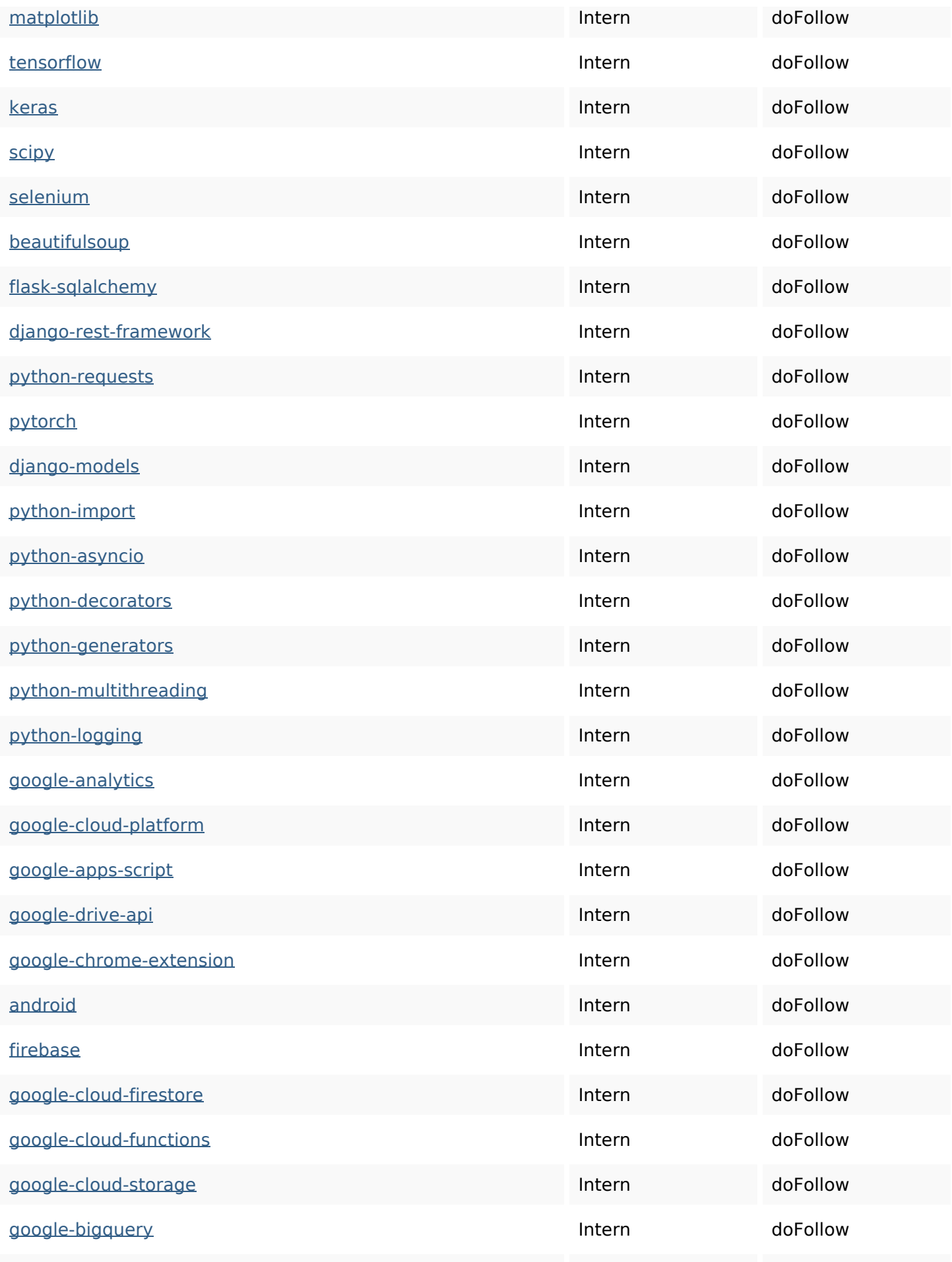

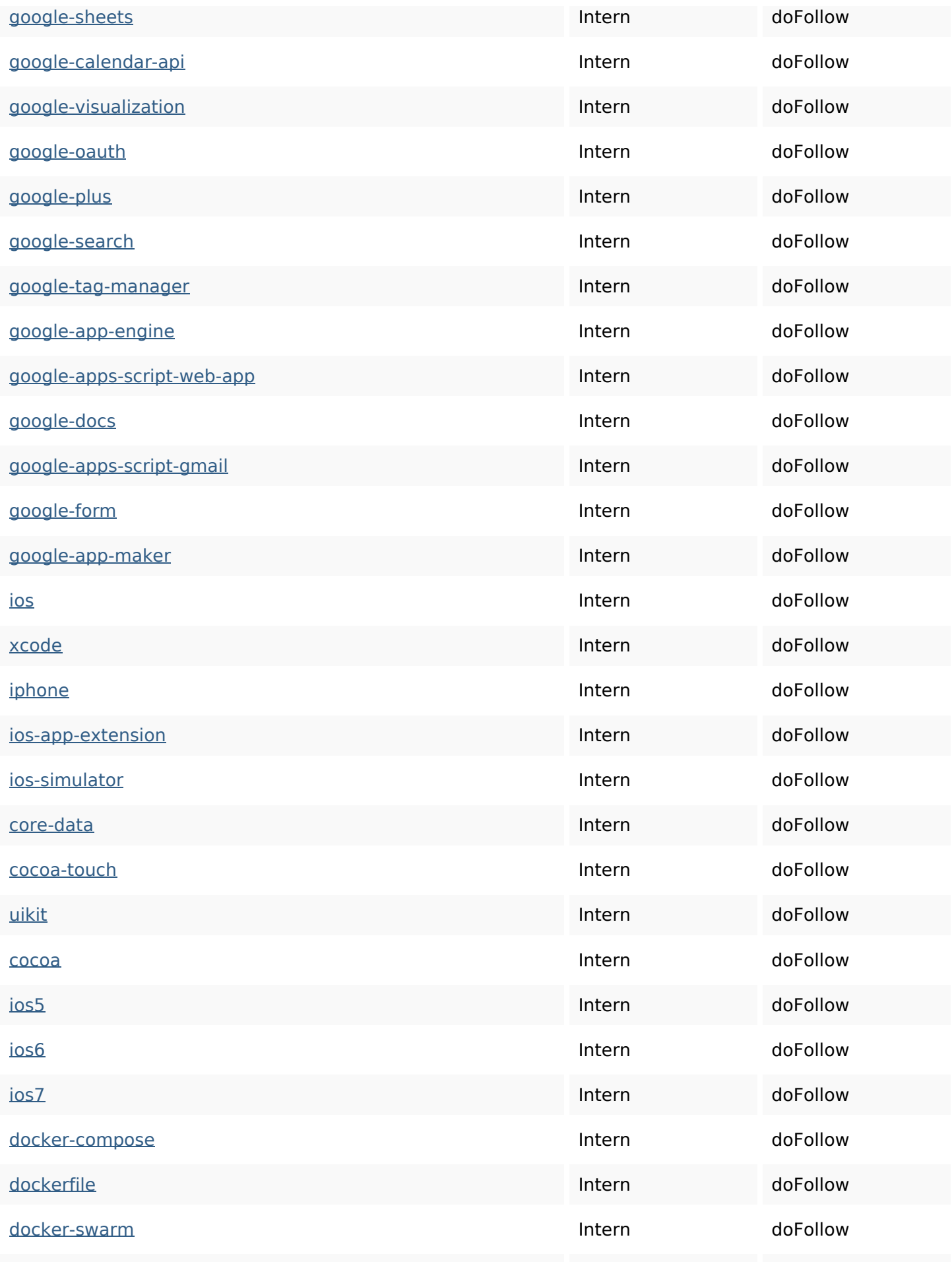

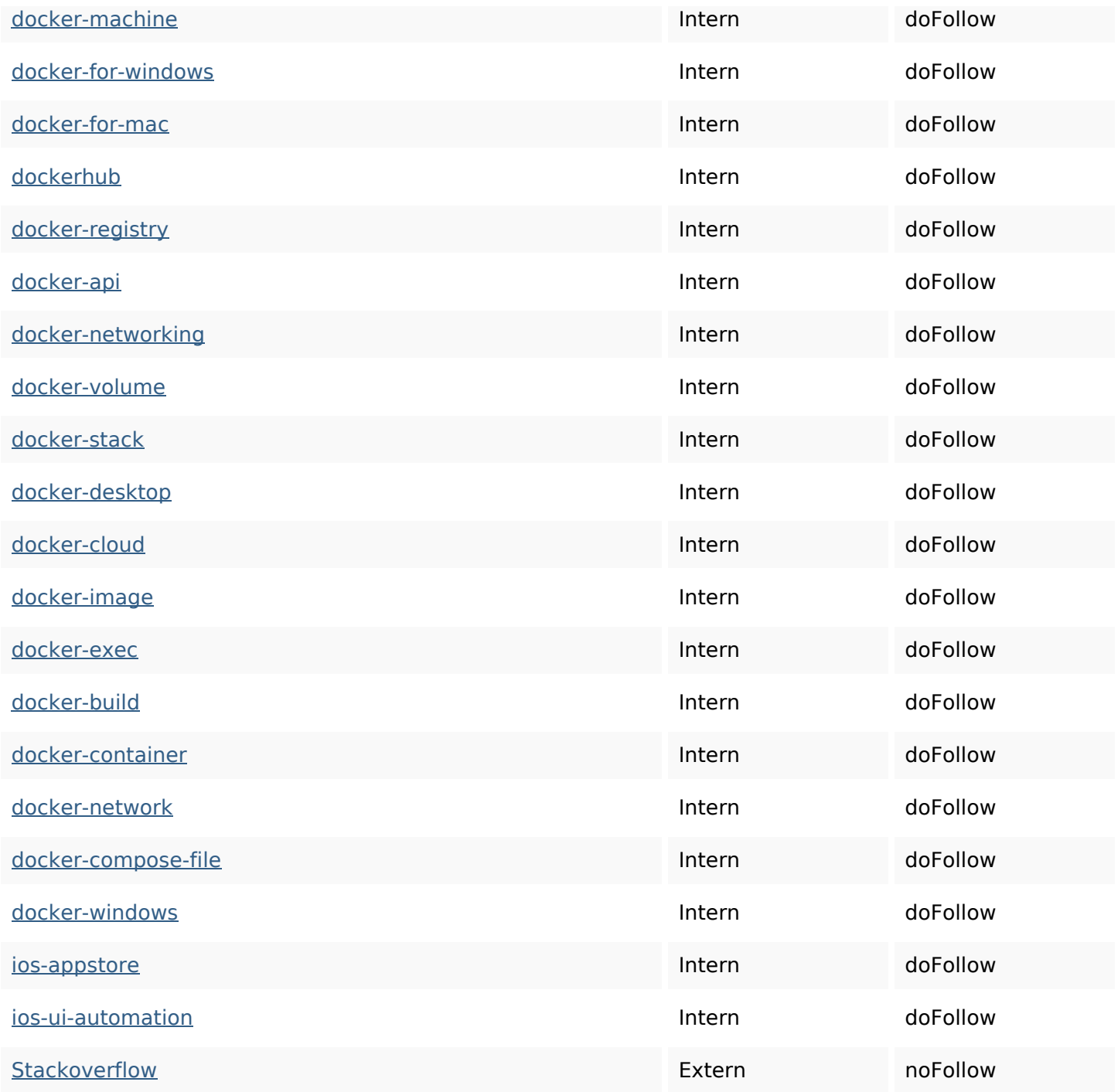

# **SEO Keywords**

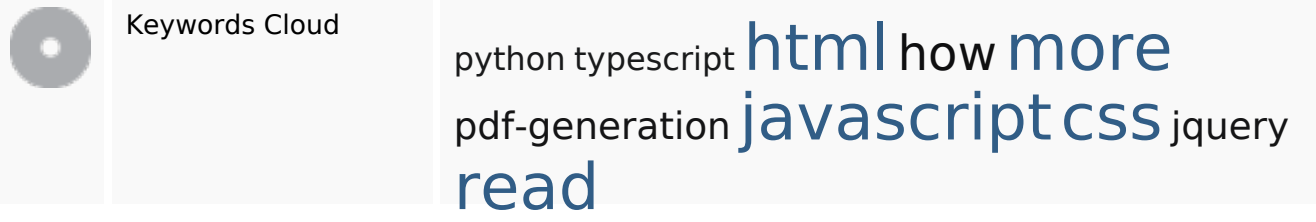

## **Keywords Consistentie**

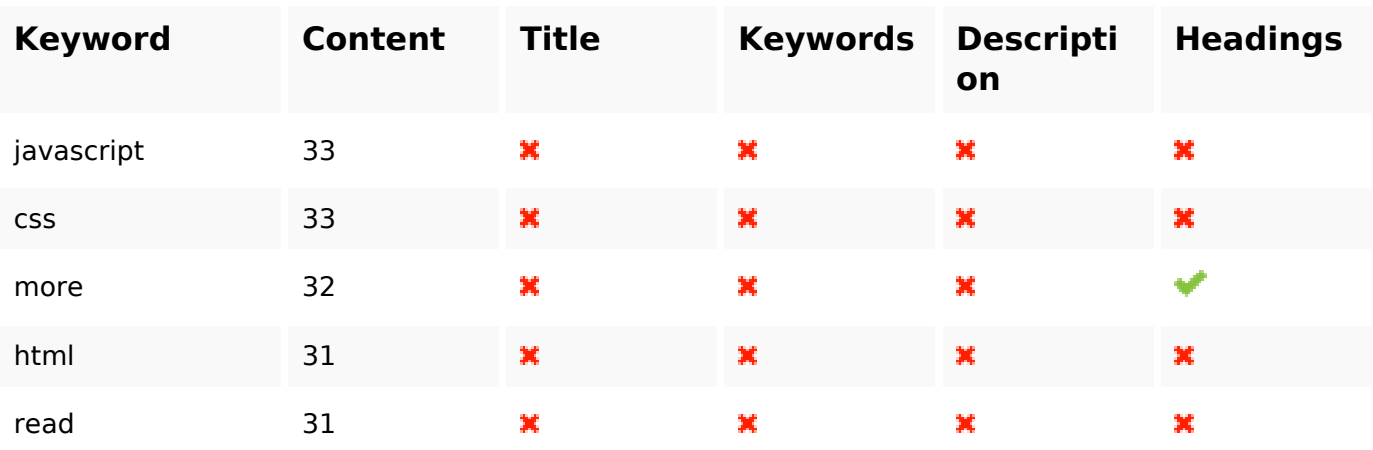

## **Bruikbaarheid**

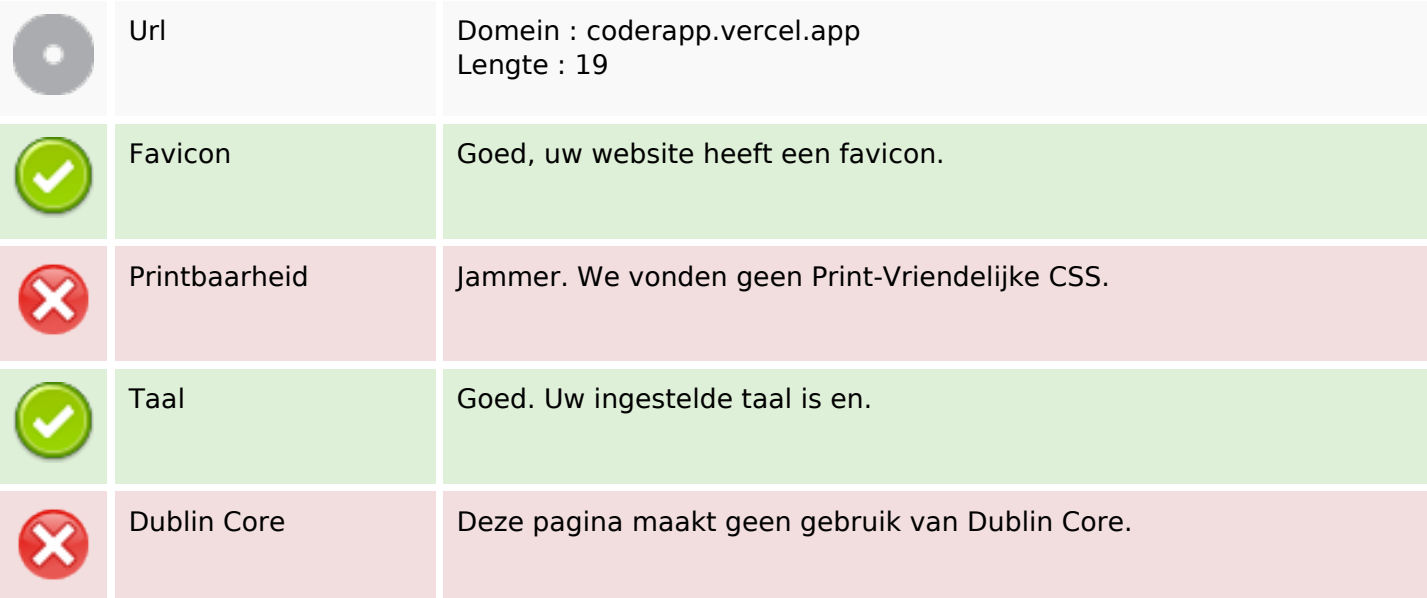

#### **Document**

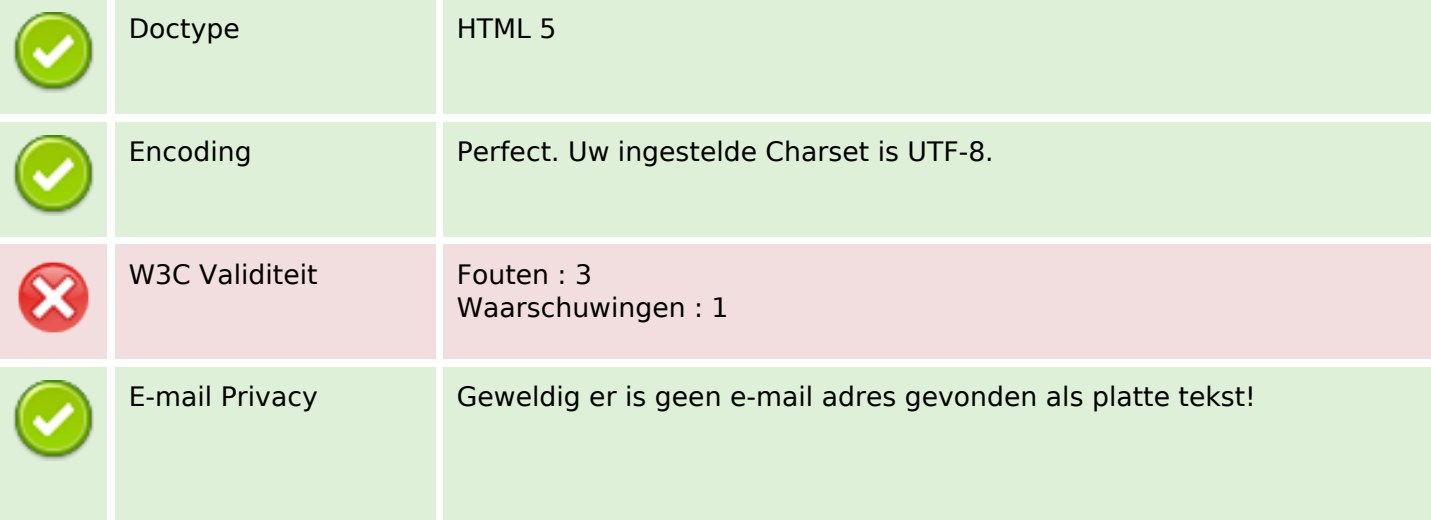

#### **Document**

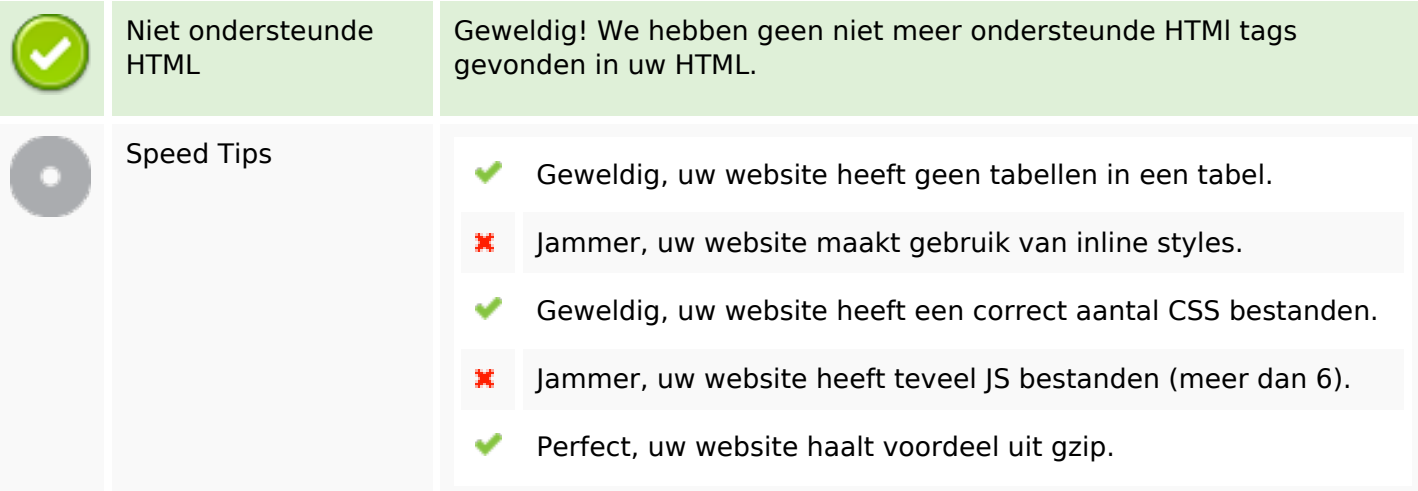

#### **Mobile**

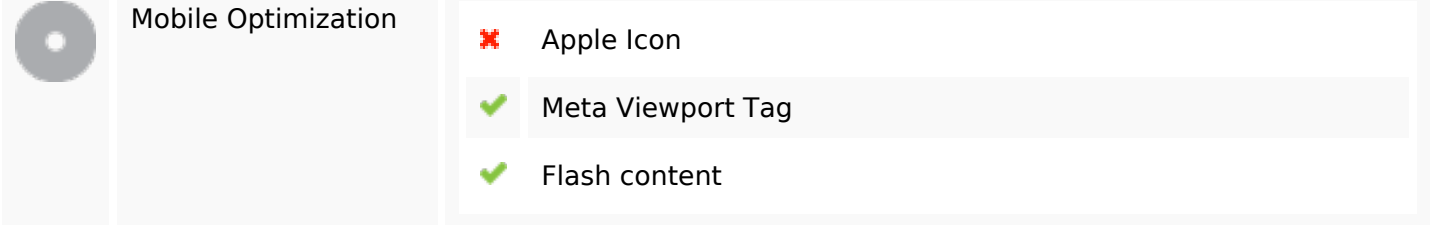

# **Optimalisatie**

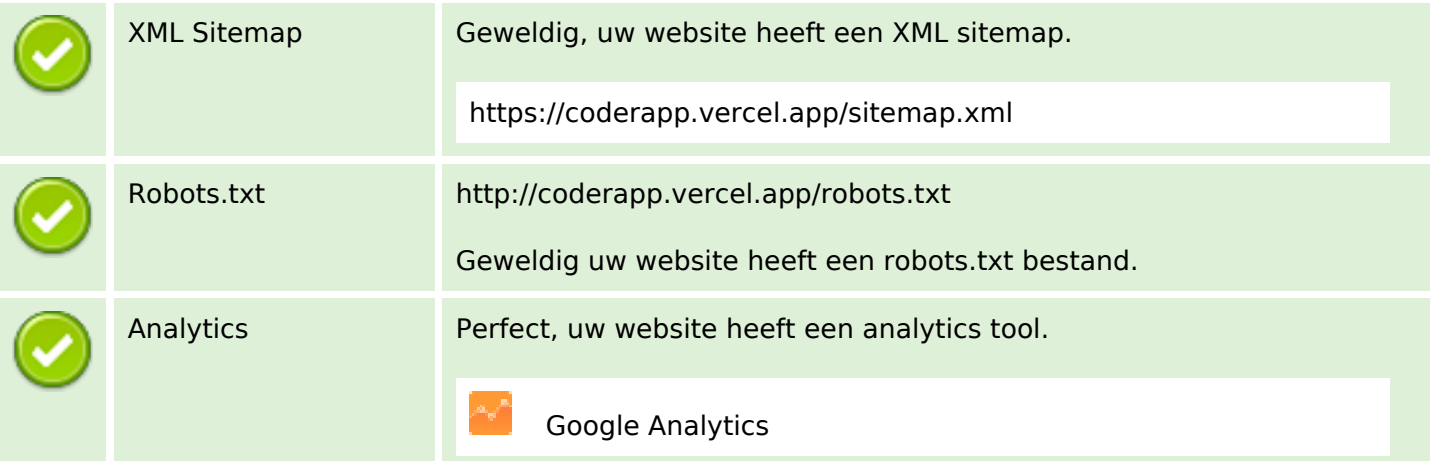